- 13 ISBN 9787111281153
- 10 ISBN 7111281152

出版时间:2009-9

页数:148

版权说明:本站所提供下载的PDF图书仅提供预览和简介以及在线试读,请支持正版图书。

www.tushu000.com

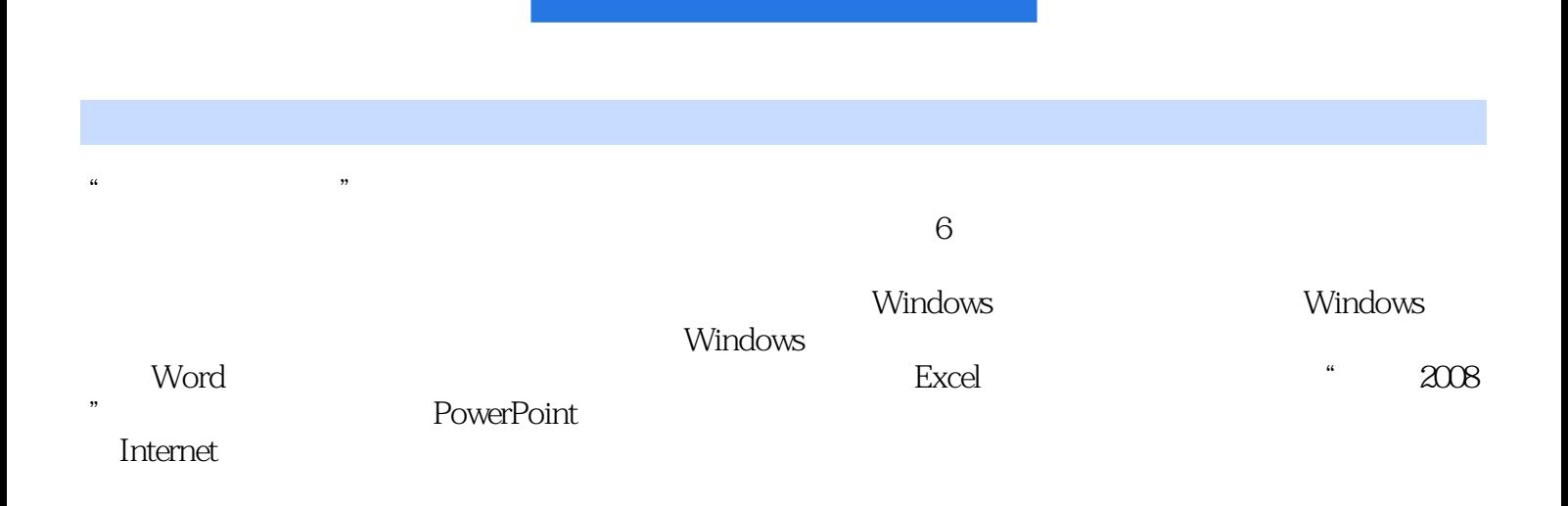

 $\alpha$  $\mathfrak{m}$  , and  $\mathfrak{m}$  , and  $\mathfrak{m}$  , and  $\mathfrak{m}$  we have  $\mathfrak{m}$  , and  $\mathfrak{m}$  , and  $\mathfrak{m}$  , and  $\mathfrak{m}$  , and  $\mathfrak{m}$  , and  $\mathfrak{m}$  , and  $\mathfrak{m}$  , and  $\mathfrak{m}$  , and  $\mathfrak{m}$  , and  $\mathfrak{m}$  ,

## $($  and  $)$  and  $2009$

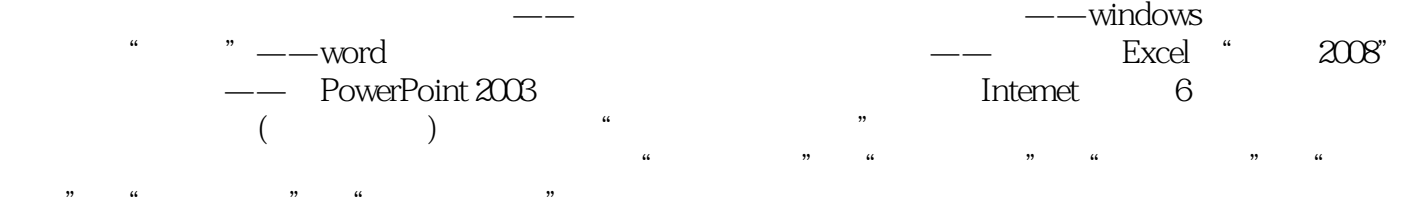

《计算机应用基础(项目式教程)》适合作为中等职业学校"计算机应用基础"课程教材,也可作为广

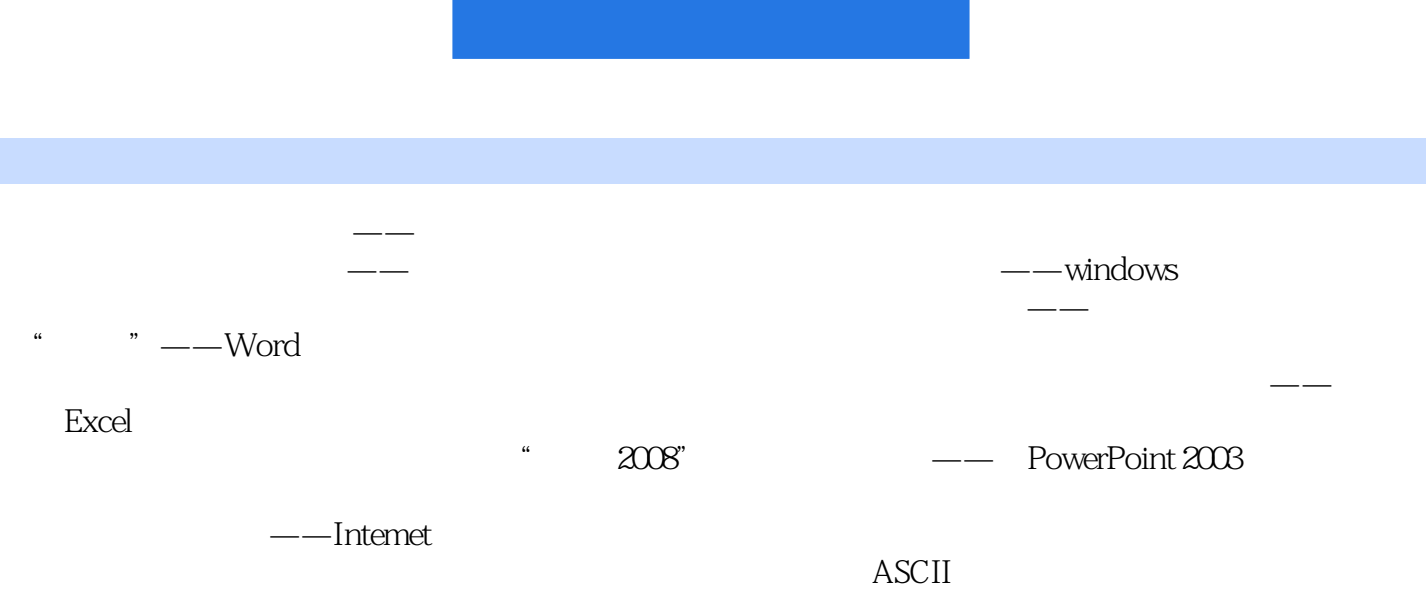

插图:项目一初识计算机——计算机基础知识大家都接触过计算机,也都具备一定的操作能力。但是  $1$  2  $\frac{3}{1}$  1.  $\text{USB}$ , encodering  $\text{PS}/2$ 

## $(\hspace{0.2cm})$ www.cmpedu.com

本站所提供下载的PDF图书仅提供预览和简介,请支持正版图书。

:www.tushu000.com